# Control (1A)

Young Won Lim 3/15/23 Copyright (c) 2023 - 2015 Young W. Lim.

 Permission is granted to copy, distribute and/or modify this document under the terms of the GNU Free Documentation License, Version 1.2 or any later version published by the Free Software Foundation; with no Invariant Sections, no Front-Cover Texts, and no Back-Cover Texts. A copy of the license is included in the section entitled "GNU Free Documentation License".

Please send corrections (or suggestions) to [youngwlim@hotmail.com.](mailto:youngwlim@hotmail.com)

This document was produced by using OpenOffice.

Young Won Lim 3/15/23

**if** <condition> **:** <code></code> **else if** <condition> **:** <code></code>

... **else:** <code></code>

**if** <value> **in** <list> :

http://sixthresearcher.com/wp-content/uploads/2016/12/Python3\_reference\_cheat\_sheet.pdf

#### **If Statements**

```
if is_hot:
    print("hot day")
elif is_cold:
    print("cold day")
else:
    print("beautiful day")
```
#### **Logical operators: if** has\_high\_income **and** has\_good\_credit**:** ... **if** has\_high\_income **or** has\_good\_credit**:** ... is  $day = True$ is\_night = **not** is\_day

https://programmingwithmosh.com/wp-content/uploads/2019/02/Python-Cheat-Sheet.pdf

statement block executed only if a condition is true

if logical condition: statements block

Can go with several elif, elif... and only one final else. Only the block of first true condition is executed

with a var x: **if** bool(x) == True: ⇔ **if** x: **if** bool(x) == False: ⇔ **if not** x:

https://perso.limsi.fr/pointal/\_media/python:cours:mementopython3-english.pdf

**if** age<=18**:** state="Kid" **elif** age>65**:** state="Retired" **else:** state="Active"

https://perso.limsi.fr/pointal/\_media/python:cours:mementopython3-english.pdf

#### if Statements

The if statement evaluates an expression, and if that expression is True, it then executes the following indented code:

```
>>> name = 'Debora'
```

```
>>> if name == 'Debora':
        print('Hi, Debora')
```

```
...
# Hi, Debora
```

```
>>> if name != 'George':
        print('You are not George')
...
# You are not George
```
https://www.pythoncheatsheet.org/cheatsheet/control-flow

The else statement executes only if the evaluation of the if and all the elif expressions are False:

```
>>> name = 'Debora'
```

```
>>> if name == 'George':
        print('Hi, George.')
... else:
        print('You are not George')
...
# You are not George
```
https://www.pythoncheatsheet.org/cheatsheet/control-flow

Only after the if statement expression is False, the elif statement is evaluated and executed:

```
>>> name = 'George'
```

```
>>> if name == 'Debora':
        print('Hi Debora!')
     ... elif name == 'George':
        print('Hi George!')
...
# Hi George!
```
https://www.pythoncheatsheet.org/cheatsheet/control-flow

the elif and else parts are optional.

```
>>> name = 'Antony'
>>> if name == 'Debora':
... print('Hi Debora!')
... elif name == 'George':
        print('Hi George!')
... else:
        print('Who are you?')
...
# Who are you?
```
https://www.pythoncheatsheet.org/cheatsheet/control-flow

## Comparison operator

Operator Meaning

- $==$  Equal to
- != Not equal to
- < Less than
- > Greater Than
- $\leq$  Less than or Equal to
- >= Greater than or Equal to

https://www.pythoncheatsheet.org/cheatsheet/control-flow

## Comparison operator

>>> 42 == 42 **True**  $\gg$   $>$  40 = 42 False >>> 'hello' == 'hello' **True** >>> 'hello' == 'Hello' False >>> 'dog' != 'cat' **True**  $\gg$  42 = 42.0 **True** https://www.**4**Moncheatsheet/control-flow False

## **If** Statement

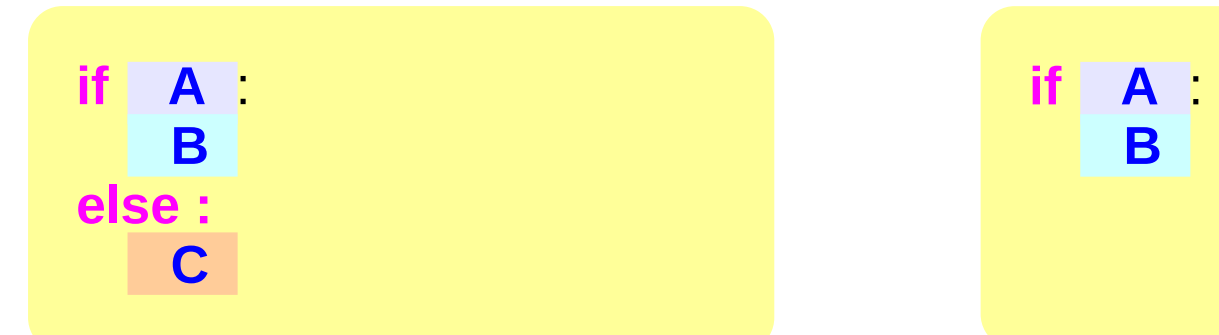

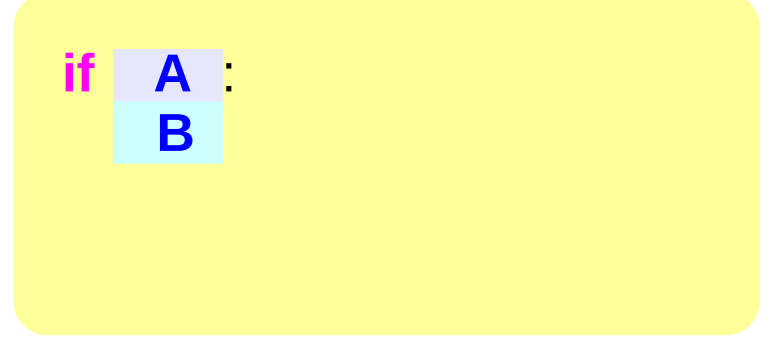

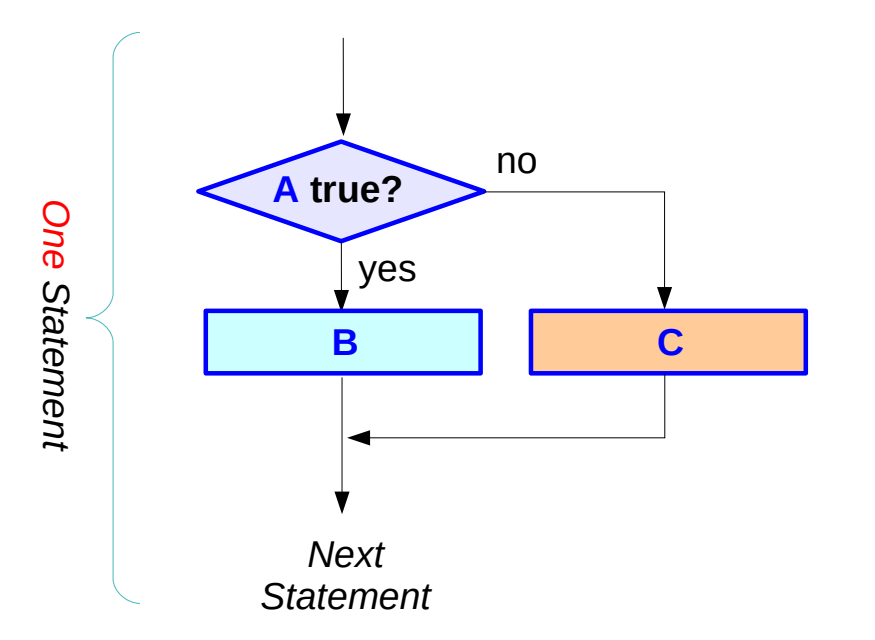

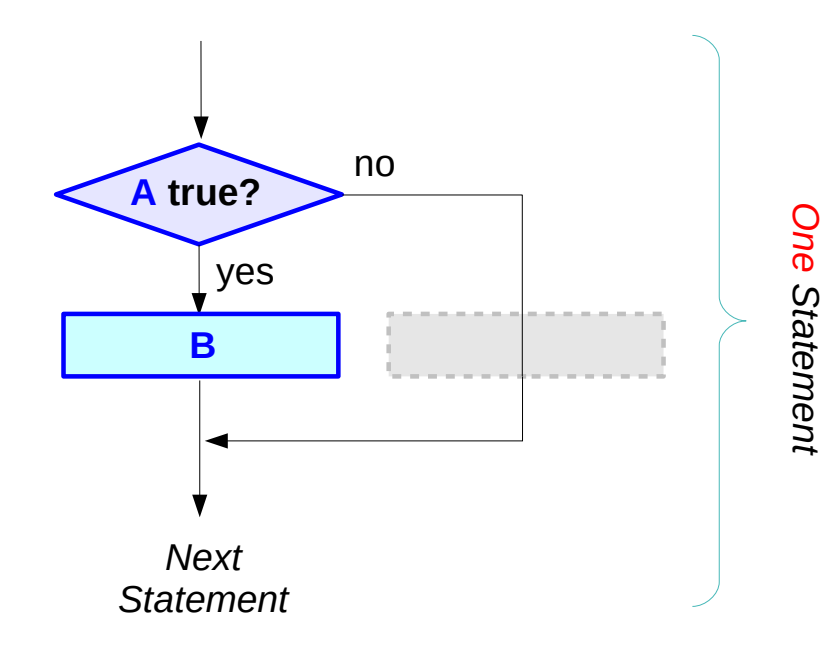

## **If** Compound Statement

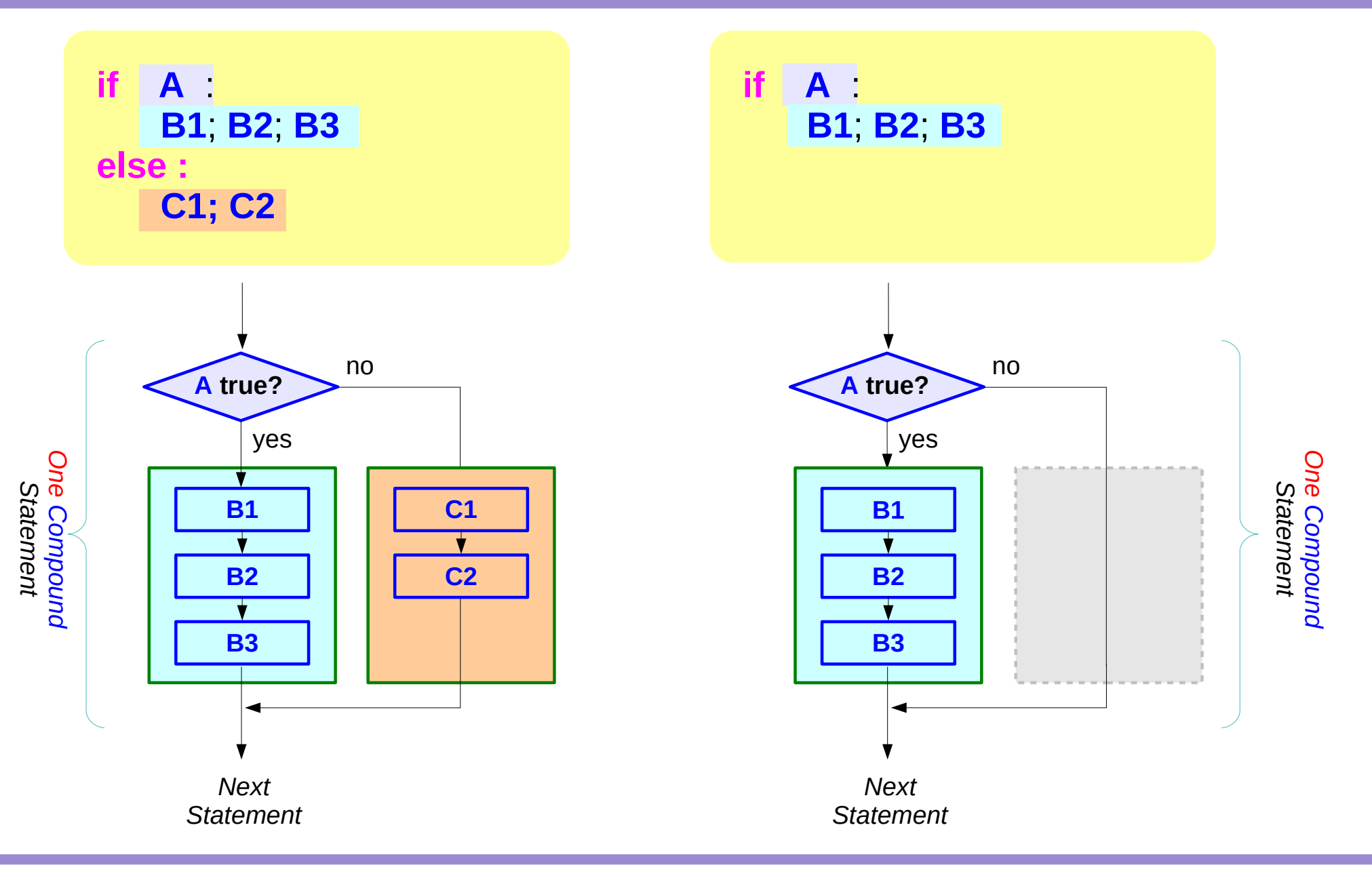

## Cases of **if-else** Statements (1)

*Each of these if statements are treated as a single statement.*

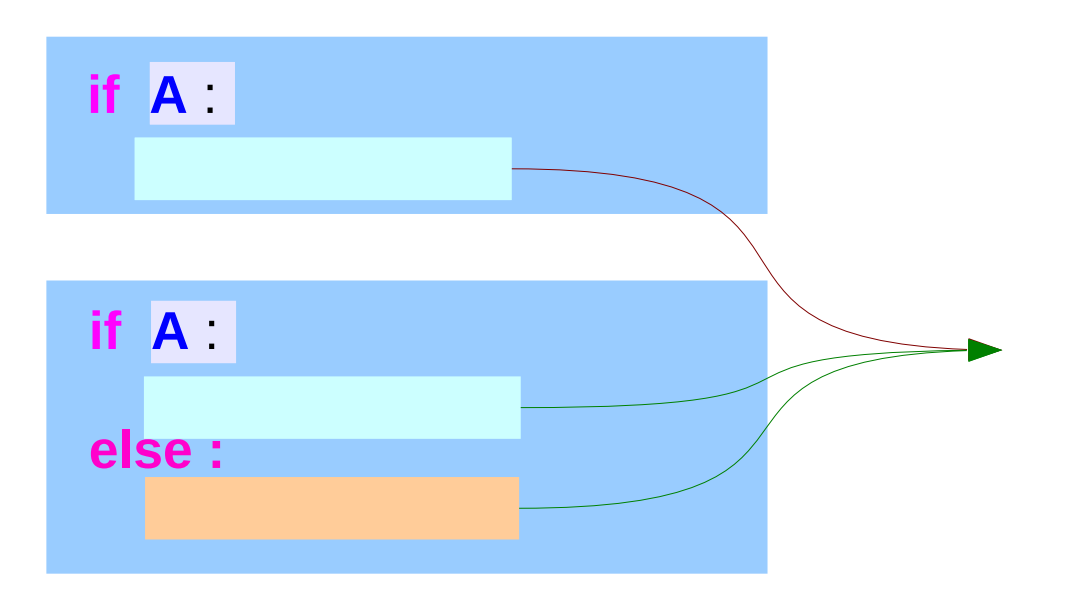

*If clause and else clause can be* 

*1) a single statement* **St1**; *2) a compound statement* **St1**; **St2**; **St3**; *3) a nested if statement 4) a nested if-else statement* **if B** : **if B** : **else** :

#### **References**

- [1] Essential C, Nick Parlante
- [2] Efficient C Programming, Mark A. Weiss
- [3] C A Reference Manual, Samuel P. Harbison & Guy L. Steele Jr.
- [4] C Language Express, I. K. Chun